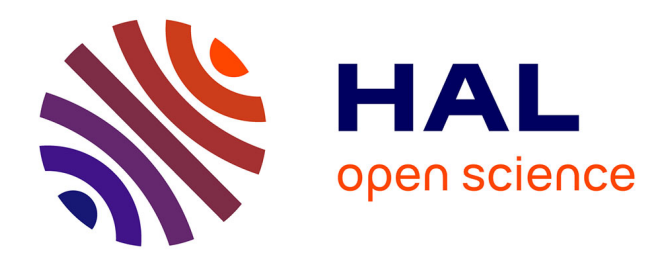

# **Les TICE ?... Un tic FLEfficace !** Fabrice Marsac

# **To cite this version:**

Fabrice Marsac. Les TICE ?... Un tic FLEfficace !. M. Arcangeli, K. Klimová, E. Reichwalderová & M. Zázrivcová (éd.). Lingua, cultura e media, Italie, Roma : Aracne, p. 255-277, 2014, ISBN : 978-88-548-5111-5. hal-02306375

# **HAL Id: hal-02306375 <https://hal.science/hal-02306375>**

Submitted on 9 Aug 2020

**HAL** is a multi-disciplinary open access archive for the deposit and dissemination of scientific research documents, whether they are published or not. The documents may come from teaching and research institutions in France or abroad, or from public or private research centers.

L'archive ouverte pluridisciplinaire **HAL**, est destinée au dépôt et à la diffusion de documents scientifiques de niveau recherche, publiés ou non, émanant des établissements d'enseignement et de recherche français ou étrangers, des laboratoires publics ou privés.

# Les TICE ?... Un tic FLEfficace !

FABRICE MARSAC

## **Key words**

Collocational french structures, ICT, French as a Foreign Language (TEFL), foreign students, L<sub>2</sub>, romance philology, benefits.

## **Summary**

We take the example of collocational French structures like *Avoir le Coeur sur la main* (to be open–handed), *être à deux doigts de* (to be a whisker away from something), *avoir la tête sur les épaules* (to have one's head screwed on), . . . in order to show that ICT can be successfully used in the context of French lessons given for foreign students (at L<sub>2</sub>).

Our contribution is presented like a lecture summary, which is described by its steps, its ins and outs and its perspectives. Gradually, we show benefits offered by the use of ICT (compared with lectures given without ICT).

## **Mots–clés**

Collocations françaises, TICE, Français Langue Etrangère (FLE), apprenants étrangers, L<sub>2</sub>, philologie romane, avantages concrets.

#### <span id="page-2-0"></span>**Résumé**

Nous prenons pour objet d'étude les collocations françaises telles que *avoir le cœur sur la main*, *être à deux doigts de*, *avoir la tête sur les épaules*,. . . et montrons concrètement comment les TIC peuvent être utilisées favorablement dans le cadre d'un cours de français pratique à des apprenants étrangers en L2 de Philologie romane.

Notre réflexion se présente comme un résumé de cours, dont on tente de décrire tant que possible les étapes, les tenants, les aboutissants et les perspectives. Progressivement, nous montrons quels avantages concrets découlent de l'utilisation des TIC qui ne se dégageraient pas du cours correspondant sans l'aide de ces technologies.

#### **. Introduction**

Nous prenons pour objet d'étude le cours *"Les collocations du fran-*<sup>cais"</sub> fait aux étudiants de Licence 2 de la Chaire de Culture et</sup> Langue françaises de l'Université d'Opole (pour la première fois) au semestre d'été de l'année académique 2010–11. Ce faisant, nous aborderons un type spécifique d'expressions, construites sur les différentes parties du corps humain, comme : *être les yeux de quelqu'un*, *avoir le cœur sur la main*, etc.

Dispensé dans un cadre d'apprentissage du français pratique en contexte FLE (langue première), ce cours se heurte inévitablement à deux écueils de taille : d'une part, les tenants (anthropologico–) culturels de ces idiomes, ces clefs naturellement intériorisées par les peuples et instinctivement mises en œuvre dans leurs productions, ne sont que peu ou prou accessibles (saura–t–on jamais, en effet, pourquoi un Français généreux a le cœur sur la main,

<sup>.</sup> Intitulé officiel dans le syllabus polonais : "*Kolokacje francuskie*".

alors qu'un Brésilien au trait de caractère identique "est une main ouverte" (*ser mão aberta*) ou qu'un Roumain "a la main large" (*a avea mâna larga˘*) ?) ; d'autre part, nous, formateurs, savons bien que leur décrire le fonctionnement linguistique et leur expliquer le sens de ces collocations ne garantit nullement que les apprenants sauront les convoquer spontanément (ni à bon escient, du reste) en discours le moment venu.

Partant, notre objectif premier est de montrer concrètement quand, comment et pourquoi les TIC peuvent (doivent ?) précisément venir pallier les faiblesses intrinsèques à ce type de cours.

Pour ce faire, nous présenterons d'abord le cours en question dans le détail de sa progression didactique, avant d'en soumettre, dans un deuxième temps, les perspectives d'évolution d'ores et déjà envisagées à plus ou moins long terme.

### **. Les collocations françaises**

Nous allons commencer par présenter le cours *"Les collocations du français"* en deux temps : d'abord, à travers son syllabus (2.1.) ; ensuite, à travers les différentes étapes de sa trame didactique  $(2.2.).$ 

#### .. **Point de vue externe**

#### **Intitulé du cours :** Les collocations du français

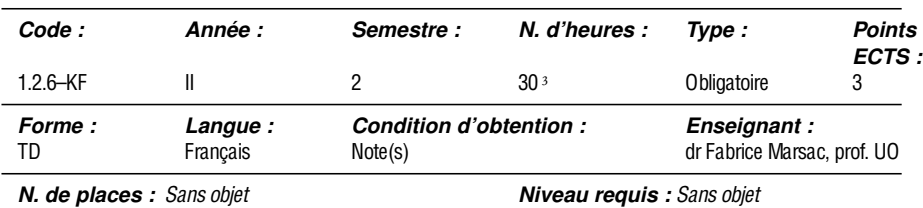

#### *Description générale :*

Dans le cadre d'un apprentissage collectif s'appuyant intégralement sur des outils et produits numériques issus des TICE, la classe travaillera sur les collocations de la langue française liées au corps humain : avoir le sang chaud, avoir la tête sur les épaules, se lever du pied gauche,. . .

#### *Objectif principal :*

Il s'agit de familiariser les étudiants avec une cinquantaine de collocations corporelles du langage courant parmi les plus usitées aujourd'hui en France.

#### *Savoirs et savoir–faire visés :*

À la fin du semestre, les étudiants doivent pouvoir repérer les collocations corporelles en discours et en comprendre dûment le sens (réception), en expliquer les mécanismes et les contextes d'emploi (description) et les employer correctement à leur tour en remplacement des périphrases explicatives courantes et contraignantes (production).

#### *Méthodologie :*

Globalement, les expressions étudiées feront doublement l'objet d'une description linguistique <sup>4</sup> (en trame de fond, par les exercices structuraux habituels) et d'une approche sensorielle (au premier plan, par des exercices sollicitant la vue, la parole, l'ouïe et les gestes).

Mais, et les TICE dans tout ça ? Quand les utiliser, comment, pourquoi. . . et peut–être même pour qui ? Autant de questions auxquelles

. Il ne s'agit volontairement ici que d'un résumé – et d'une traduction libre – du syllabus polonais officiel.

. Une heure sur le papier équivalant à quarante–cinq minutes réelles dans le système éducatif polonais, ces trente heures de cours donnent en fait lieu à quinze séances d'une heure et demie, soit vingt deux heures et demie effectives de classe.

. Les points abordés dans ce cadre sont, entre autres, la valeur de l'expression, son degré de figement, ses contextes d'emploi et son comportement en cotexte négatif.

. Les exercices sollicités dans ce cadre sont présentés par le détail sous *.. Point de vue interne*.

nous allons maintenant tâcher d'apporter des éléments de réponses concrets.

## .. **Point de vue interne**

Chaque séance du cours se subdivise en deux étapes successives : constitution et exploitation d'un corpus d'étude, que nous détaillons respectivement sous  $(2.2.1)$  et  $(2.2.2)$ .

#### **.. Constitution**

C'est toujours par l'établissement d'un nouveau corpus que débute une séance, travail effectué collectivement par les apprenants et le formateur. Idéalement, le temps imparti à la première étape ne dépassera pas dix minutes. Quant aux ressources numériques exploitées, préoccupations budgétaires et légales obligent, elles sont libres de droits.

En quelques mots, dans cette première phase, on se connecte à un dictionnaire de français en ligne (2.2.1.1.) pour y lancer une recherche de noyau collocationnel (2.2.1.2.) et sélectionner des expressions idiomatiques correspondantes  $(2.2.1.3.)$ .

#### **... Connexion**

#### — *Salle, matériel et configuration*

La salle est préférablement disposée en U, le formateur au centre de la boucle, et doit être équipée d'un ordinateur (idéalement portable),  $d'$ une bonne connexion Internet (au minimum ADSL $2+$ ), d'un vidéoprojecteur et d'un support de projection (un mur blanc pouvant faire l'affaire). Sur l'ordinateur doit être installé et activé dès le début du

cours un logiciel (au choix) de sauvegarde, synchronisation et partage en ligne.

— *Chemin d'accès aux ressources*

<http://www.larousse.fr/dictionnaires/francais>

— *Prise en charge des actions*

À ce stade, seul le formateur est sollicité qui manipule l'ordinateur, assure la navigation sur le Web et gère le vidéoprojecteur.

## **... Recherche**

— *Noyaux collocationnels et objectifs quantitatifs*

Le noyau collocationnel (désormais : NC) désigne une partie (la tête, la mâchoire, le dos, etc.) ou un élément (le sang, la bile, la sueur, . . .) du corps humain qui constitue le support lexical commun aux collocations corporelles correspondantes, comme par exemple *bras* dans : *avoir le bras long*, *en avoir plein les bras*, *accueillir quelqu'un à bras ouverts*, *rester les bras croisés* ou encore *avoir quelqu'un ou quelque chose sur les bras*.

Le principe est de n'envisager qu'un NC par séance : ainsi, en tablant sur un semestre de quinze rencontres effectives, la classe peut espérer en étudier treize (les première et dernière séances du cours étant respectivement consacrées à l'introduction et à l'examen officiel de contrôle des connaissances). Voici, par exemple, la liste de NC des étudiants de l'année dernière : *corps*, *tête*, *visage*, *cheveu(x)*, *nez*, *langue*, *dent(s)*, *bras*, *main(s)*, *pied(s)*, *dos*, *cœur* et *sang*.

. Personnellement, nous utilisons le freeware Dropbox (disponible sur différentes plateformes et offrant Go d'espace de stockage gratuit), téléchargeable ici : [http://www.](http://www.dropbox.com/) [dropbox.com/.](http://www.dropbox.com/)

## — *Chemin d'accès aux ressources et type de ressources disponibles*

"Rechercher un mot..." (taper le NC choisi et lancer la recherche) "Expressions" (cliquer) : s'affichent alors les principales locutions du français construites sur ledit NC et répertoriées par Larousse en ligne. Pour le noyau *langue*, par exemple, quarante cinq expressions sont ainsi proposées, comme toujours avec une courte définition et classées dans l'ordre alphabétique, notamment : *avoir quelque chose sur le bout de la langue* : ne pas réussir à se le rappeler ou être sur le point de le dire et se retenir ; *avoir un cheveu sur la langue* : zozoter ; *donner sa langue au chat* : avouer que l'on ne saurait deviner ; *ne pas avoir sa langue dans sa poche* : avoir la repartie vive ; *prendre langue avec quelqu'un* : entrer en pourparlers, prendre contact avec lui ; *tourner sept fois sa langue dans sa bouche* : réfléchir avant de s'exprimer pour s'éviter une bévue, un impair, etc.

## — *Prise en charge des actions*

Le formateur assure la navigation sur le Net ; les apprenants choisissent le NC du jour (sur vote à main levée).

## **... Sélection**

## — *Collocations corporelles et objectifs quantitatifs*

Cette fois, le principe est de ne sélectionner au maximum que cinq collocations corporelles (désormais : CC) par séance : ainsi, en misant toujours sur un semestre de treize rencontres sûres, on peut espérer en étudier soixante–cinq (l'objectif officiel étant de cinquante, cela laisse à la classe une confortable marge de trois séances). Voici, par exemple, le corpus des étudiants de l'année dernière pour *langue* : *avoir quelque chose sur le bout de la langue*, *avoir un cheveu sur la langue*, *donner sa langue au chat*, *ne pas avoir sa langue dans sa poche* et *tourner sept fois sa langue dans sa bouche (avant de parler)*.

— *Saisie des données et stockage–partage en ligne*

À ce stade, la classe commence petit à petit à sauvegarder les données générées en les reportant dans le tableau *collocations corporelles du français* (désormais : *CCF*) :

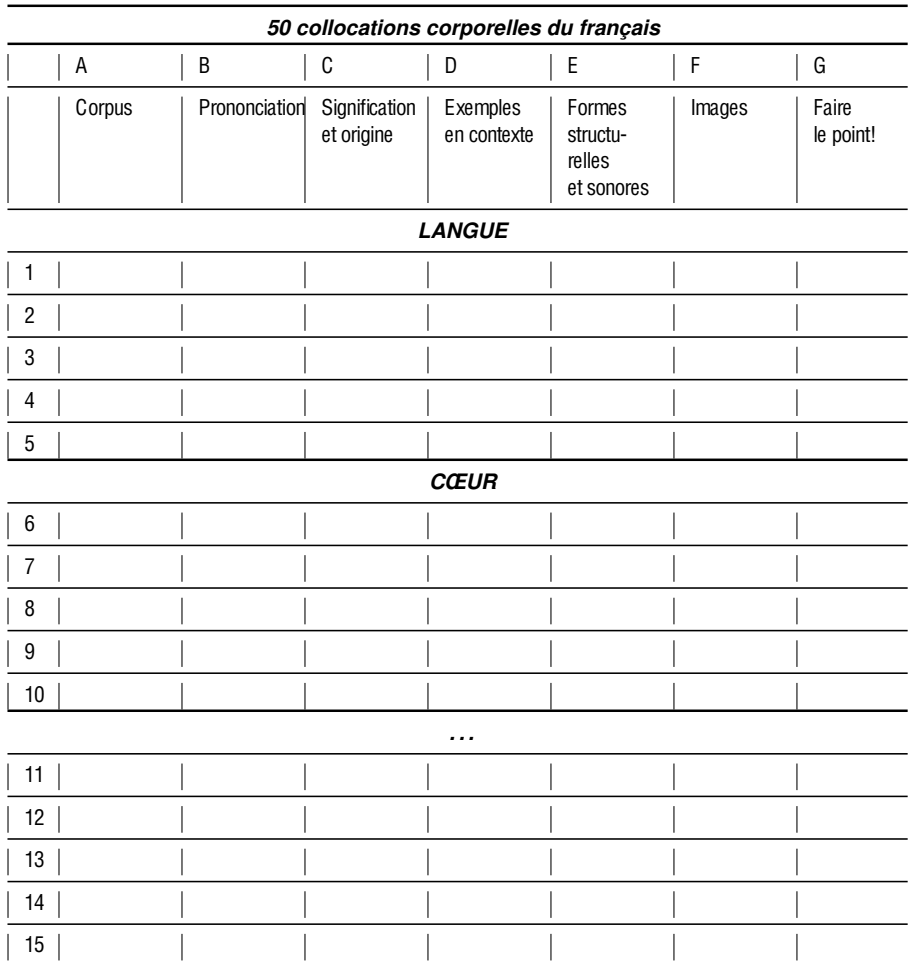

. Le tableau présenté ici est volontairement incomplet.

Ce faisant, on renseigne tout d'abord les colonnes A–B au fur et à mesure de la constitution du corpus : la colonne A contiendra les cinq CC du jour et la B pointera, pour les prévenir, les différents pièges et chausse–trapes phonétiques dans lesquels les étudiants sont susceptibles de tomber en production orale (pour *donner sa langue au chat*, par exemple, un étudiant étranger appréciera en effet qu'on attire son attention sur l'élision du –*e* de *langue* et la liaison qui s'ensuit : *languØ\_au*).

Par ailleurs, le fichier correspondant étant dans la Dropbox, cela en assure simultanément la sauvegarde et le partage en ligne : l'année passée, cet accès à distance au cours s'est avéré particulièrement utile aux étudiants absents, d'une part, mais aussi, d'autre part, à des collègues qui voulaient se tenir informés des expressions déjà traitées pour pouvoir les exploiter transversalement dans leurs cours respectifs.

### — *Prise en charge des actions*

L'enseignant assure la navigation sur la toile et la saisie des données; le choix des CC du jour, aussi sur vote à main levée, revient aux étudiants, mais à partir d'une présélection (d'une dizaine d'items) proposée par l'enseignant.

## **.. Exploitation**

Une fois le corpus établi – et la prononciation des items 'débroussaillée', la classe passe à son exploitation. Comme précédemment, le travail est pour l'essentiel effectué collectivement par les apprenants et le formateur, et les ressources numériques utilisées sont en libre accès. Le temps imparti à la seconde étape dépendant directement de celui finalement consacré à la première, il oscillera idéalement entre une heure vingt et une heure vingt–cinq minutes.

D'un point de vue méthodologique, l'exploitation des items passe par divers modules progressifs (relevant soit de la phonétique, de la sémantique, de la pragmatique, de la morphologie ou de la syntaxe), dilués dans une approche cognitive globale, où la vue, l'ouïe, la parole et les gestes – dans notre optique de favoriser l'apprentissage sensoriel – ont didactiquement la part belle. À ce stade, on a encore le choix entre une exploitation horizontale du corpus (l'ensemble des modules est appliqué aux items l'un après l'autre) ou verticale (chaque module est appliqué l'un après l'autre à l'ensemble des items). Reste, naturellement, que l'ensemble modulaire présenté ici n'est ni exhaustif ni figé qui ne constitue qu'une possibilité didactique parmi (tant) d'autres.

## **... Signification et origine**

— *Objectif pédagogique, ressources exploitées et chemin d'accès*

Ce module a pour vocation de retracer brièvement les évolutions sémantiques respectives des CC étudiées depuis l'origine, et par là d'en rendre plus intelligibles, plus compréhensibles le sens et la forme actuels.

Nous avons choisi d'utiliser en ligne, pour ce faire, la version écrite officielle d'un jeu radiodiffusé de France Inter : [http://www.](http://www.expressio.fr/) [expressio.fr/](http://www.expressio.fr/) "Recherche" (cliquer) "Mots–clés" (cliquer sur un des mots–clés dans la liste déroulante pour accéder aux expressions correspondantes) "Résultats de votre recherche" (cliquer sur une des expressions proposées pour en visualiser l'étude).

. Pour information, la classe de l'an passé a systématiquement opté pour l'option horizontale, plus cohérente (et donc potentiellement plus efficace) à leurs yeux.

— *Exercice type et saisie des données*

L'exercice auquel s'emploient d'ordinaire les étudiants dans ce module est celui du compte rendu, par lequel ils disent en quelques mots ce qu'ils ont compris et veulent retenir des traitements détaillés des différentes CC.

La classe renseigne la colonne C du tableau *50 CCF* au fur et à mesure du compte rendu, dans laquelle on rassemblera trois informations complémentaires : le sens contemporain des CC, leur première attestation et les éventuelles variations plus anciennes dont elles sont/seraient issues le cas échéant (avec de brèves explications). Pour *donner sa langue au chat*, par exemple, la classe de l'an passé a ainsi retenu que l'acception actuelle de l'expression est "renoncer à trouver ou à deviner une solution", que son premier emploi attesté remonte au XIX<sup>e</sup> siècle et qu'elle serait issue du mélange de ces deux expressions l'ayant précédée : *jeter sa langue aux chiens* (Mme de Sévigné), auxquels on jetait d'ordinaire les restes, ce qui n'avait plus de valeur, et *mettre quelque chose dans l'oreille du chat* (George Sand), auquel on avait coutume de confier ce qui devait rester secret ou être oublié.

— *Prise en charge des actions*

Le formateur assure la navigation sur l'Internet et saisit les données ; les apprenants collaborent oralement au compte rendu.

## **... Exemples en contexte**

— *Objectif pédagogique*

Ce module vise à présenter les CC en emploi, et par cette approche contextuelle, précisément à en affiner et donc en améliorer la compréhension du sens en langue.

— *Corpus et méthode, ressources disponibles et intérêts*

La classe se connecte à Google France et lance une recherche sur la CC du moment : la liste brute des résultats ainsi obtenus constitue le corpus dans lequel les étudiants vont chercher un ou deux exemples en contexte.<sup>9</sup>

Ces occurrences, fournies rapidement et en quantité (mille quatre cent dix en trente cinq secondes pour "ont donné leur langue au chat", par exemple), sont inépuisables parce que constamment renouvelées (c'est le propre d'Internet) et ont le mérite (tant recherché par les linguistes) d'être attestées, c'est–à–dire de refléter une réalité langagière donnée – qui plus est, actuelle.

## — *Exercice type et saisie des données*

La classe balaie collectivement les résultats des yeux (où les occurrences de la CC lancée en recherche sont indiquées en gras dans un aperçu de contexte, le tout étant classé par liens) : dès qu'une occurrence suffisamment représentative est repérée, elle est aussitôt vérifiée (d'un clic sur le lien correspondant) et, le cas échéant, prélevée avec son cotexte (à tout le moins une partie suffisamment éclairante).

À ce stade, on remplit la colonne D du tableau *CCF*, qui contiendra deux occurrences prélevées en ligne : une standard (où la CC a son sens propre) et une non standard (où la CC accuse un sens décalé, auquel le cotexte permet toutefois d'accéder facilement). Pour *donner sa langue au chat*, par exemple, la classe de l'année dernière a ainsi relevé comme emploi standard : "quand une affaire sort de l'ordinaire, quand les enquêteurs scientifiques, modernes, sans âme, ont donné leur langue au chat, on fait appel à Laviolette, ce gros bonhomme bizarre qui cache son jeu derrière sa pseudo rusticité"<sup>10</sup> et comme emploi particulier : "Luc De Larochellière, Mara Tremblay, Jorane,

. Magnan, P. (–) : *Commissaire Laviolette*. Folio. [En ligne] [http://geopolar.](http://geopolar.pagesperso-orange.fr/europe/france/alpes/magnan/magnan.html)

<sup>.</sup> Précisons que l'efficacité de la recherche dépendant directement du format de la requête, celle–ci sera préférablement entre guillemets droits doubles (pour une recherche exacte) et se résumera à un SV tensé, dépourvu de tout complément qui ne soit pas sélectionné par V (p. ex. : "ont donné leur langue au chat").

[Yann Perreau comptent parmi les artistes qui ont donné leur langue](http://geopolar.pagesperso-orange.fr/europe/france/alpes/magnan/magnan.html) au *Chat musicien*[, l'un des nouveaux disques–livres de la compagnie](http://geopolar.pagesperso-orange.fr/europe/france/alpes/magnan/magnan.html) québécoise La montagne secrète<sup>"11</sup>.

— *[Prise en charge des actions](http://geopolar.pagesperso-orange.fr/europe/france/alpes/magnan/magnan.html)*

[L'enseignant assure la navigation sur le Web et fait la saisie des don](http://geopolar.pagesperso-orange.fr/europe/france/alpes/magnan/magnan.html)[nées ; les étudiants collaborent oralement pour lui signifier quelles](http://geopolar.pagesperso-orange.fr/europe/france/alpes/magnan/magnan.html) [occurrences prélever et pourquoi.](http://geopolar.pagesperso-orange.fr/europe/france/alpes/magnan/magnan.html)

## **... [Formes structurelles et sonores](http://geopolar.pagesperso-orange.fr/europe/france/alpes/magnan/magnan.html)**

— *[Objectif pédagogique](http://geopolar.pagesperso-orange.fr/europe/france/alpes/magnan/magnan.html)*

[Ce module a pour but de montrer aux étudiants les CC dans la](http://geopolar.pagesperso-orange.fr/europe/france/alpes/magnan/magnan.html) [diversité de leur environnement langagier, c'est–à–dire déjà installées](http://geopolar.pagesperso-orange.fr/europe/france/alpes/magnan/magnan.html) [dans les architectures canoniques qu'elles sont susceptibles de camper](http://geopolar.pagesperso-orange.fr/europe/france/alpes/magnan/magnan.html) [en discours, puis de les leur faire entendre et produire à leur tour à](http://geopolar.pagesperso-orange.fr/europe/france/alpes/magnan/magnan.html) [travers quelques schémas prosodiques types.](http://geopolar.pagesperso-orange.fr/europe/france/alpes/magnan/magnan.html)

— *[Méthodologie et chemin d'accès](http://geopolar.pagesperso-orange.fr/europe/france/alpes/magnan/magnan.html)*

[La classe se connecte au synthétiseur vocal Kali](http://geopolar.pagesperso-orange.fr/europe/france/alpes/magnan/magnan.html)<sup>12</sup> en ligne, entre le tex[te à synthétiser dans l'encart prévu à cet e](http://geopolar.pagesperso-orange.fr/europe/france/alpes/magnan/magnan.html)ffet, en commande la synthé-

[pagesperso-orange.fr/europe/france/alpes/magnan/magnan.html](http://geopolar.pagesperso-orange.fr/europe/france/alpes/magnan/magnan.html) (dernière consultation :  $30/11/2011$ ).

. PAYETTE, E. : "Le Chat musicien". Radio–Canada.ca : Édition Montréal. [En ligne] http://www.radio-canada.ca/culture/modele-document.asp?section= [musique&idEntite=](http://www.radio-canada.ca/culture/modele-document.asp?section=musique&idEntite=1248)1248 (dernière consultation : 30/11/2011).

. Ce projet de recherche sur la synthèse vocale, fruit de la collaboration entre deux laboratoires Université de Caen / CNRS (CRISCO et GREYC), une association d'aveugles (Club Micro Son) et une PME de Basse–Normandie (Electrel), a été réalisé en trois ans et continue à évoluer sous la direction de Michel Morel (voir : [http://www.crisco.unicaen.fr/](http://www.crisco.unicaen.fr/Presentation-de-Kali.html) [Presentation-de-Kali.html\)](http://www.crisco.unicaen.fr/Presentation-de-Kali.html). Pour le cours de l'année dernière, la classe a utilisé le module *Kali – Démonstration en ligne*, en libre accès.

tisation au logiciel<sup>13</sup> puis écoute (autant de fois que souhaité) le fichier son obtenu : [http://www.crisco.unicaen.fr/Demonstration-de-Kali.](http://www.crisco.unicaen.fr/Demonstration-de-Kali.html) [html](http://www.crisco.unicaen.fr/Demonstration-de-Kali.html) "Texte à synthétiser" (taper le texte et lancer la synthétisation).

— *Corpus et exercices types*

Dans un premier temps, pour élaborer le corpus destiné à Kali, l'enseignant demande aux étudiants de mettre la CC traitée respectivement aux différents types de phrases (déclaratif, interrogatif, injonctif, exclamatif) et oppositions de formes (positive/négative, active/passive, neutre/emphatique, personnelle/impersonnelle). Voici un aperçu du corpus de l'année passée pour l'expression *donner sa langue au chat* :

#### **T. : interrogatif**

*Est–ce que les enquêteurs ont donné leur langue au chat ? Les enquêteurs ont–ils donné leur langue au chat ? Les enquêteurs ont donné leur langue au chat ?*

**F. : neutre/emphatique (emphase sur le sujet)**

*Ils ont donné leur langue au chat, les enquêteurs. Ce sont les enquêteurs qui ont donné leur langue au chat. Ceux qui ont donné leur langue au chat, ce sont les enquêteurs.*

Après cela, les étudiants s'entraînent à prononcer la CC en question en simulant diverses émotions (l'étonnement, la moquerie, l'énervement, la joie,. . .) : il s'agit de déclencher chez eux cette double mémoire articulatoire et auditive du locuteur, qui parce qu'il a déjà produit – et s'est entendu le faire – quantité de fois et de façons différentes une structure donnée, sera sans doute ultérieurement plus à même de la convoquer de lui–même en discours le moment venu.

 $13.$  À noter la possibilité – si utile en classe de langue ! – qui est offerte aux usagers de faire varier, avant de lancer la synthétisation, non moins de six paramètres : la langue (français / anglais / wolof) et la voix (homme / femme), mais aussi le volume, le débit, la hauteur et la prosodie (tous de o à 15).

— *Saisie des données et prise en charge des actions*

Dans la colonne E du tableau *CCF*, la classe intègre précisément les types de phrases et oppositions de formes déjà entrés dans Kali pour synthétisation.

Le formateur assure la navigation en ligne et la saisie des données ; les apprenants collaborent oralement pour lui fournir les items du corpus, à partir desquels la classe effectuera également l'exercice de prononciation contrainte.

#### **... Images**

— *Objectif pédagogique*

Globalement, il s'agit d'appréhender les CC à travers diverses de leurs représentations iconographiques. Plus spécifiquement, le but est cette fois–ci de solliciter chez les étudiants la mémoire visuelle du locuteur, qui parce qu'il a déjà mis une/des image(s) sur une configuration sémantique et une architecture syntaxique correspondante données, sera sans doute ultérieurement plus à même, le moment venu en discours, de convoquer spontanément ladite expression.

— *Corpus et méthode, ressources disponibles et intérêts*

La classe se connecte à Google Images et lance une recherche sur la CC en cours de traitement : ici, une recherche de type exact du SV à la forme infinitive, comme : "donner sa langue au chat", suffit. L'ensemble brut des résultats ainsi obtenus constitue le corpus dans lequel les étudiants vont chercher deux représentations visuelles de l'expression, l'une représentative, l'autre pas (ou moins).

Les occurrences correspondantes sont, là encore, livrées rapidement et nombreuses (quatorze mille trois cents en treize secondes pour "donner sa langue au chat", par exemple) et, surtout, mettent en

images quantité de types de points de vue différents sur l'expression (objectif, subjectif, ironique, historique, à contre–pied,. . .).

— *Exercices types*

L'exercice proposé dans ce module consiste pour les apprenants, après un rapide parcours du corpus pour y trouver les deux types de supports iconographiques requis, à justifier leurs choix en quelques mots ; les prélèvements en ligne restent cependant à la discrétion du formateur qui ne sont effectués que si ce dernier juge les arguments avancés suffisants. Pour indication, voici les deux images (dans l'ordre, celle jugée représentative et celle perçue comme non/moins représentative) finalement retenues par la classe de l'année dernière :

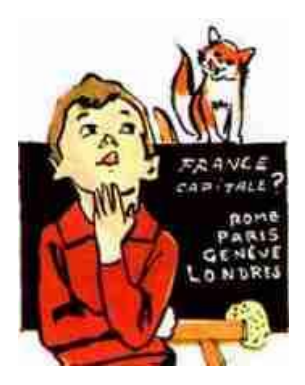

(Google Images: *Pourquoi dit–on "donner sa langue aux chats* [sic]*" ?* [Image en ligne] http://www.google.com/search?tbm=isch&hl= fr&source=hp&biw=1024&bih=522&q=%22donner+sa+langue+au+ chat%22&gbv=2&oq=%22donner+sa+langue+au+chat%22&aq= f&aqi=&aql=&gs\_sm=s&gs\_upl=0l0l0l2447l0l0l0l0l0l0l0l0ll0l0 (dernière consultation:  $30/11/2011$ )

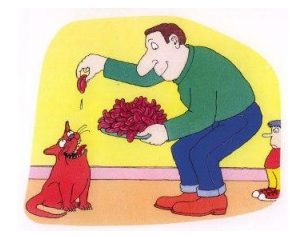

(Google Images : *Pourquoi dit–on "donner sa langue au chat?"* [Image en ligne] http://www.google.com/search?tbm=isch&hl=fr&source  $=$ hp $\&$ biw=1024 $\&$ bih=522 $\&$ q=%22donner+sa+langue+au+chat%22 $\&$ gbv=&oq=%donner+sa+langue+au+chat%&aq=f&aqi=&aql= &gs\_sm=s&gs\_upl=0l0l0l2447l0l0l0l0l0l0l0l0ll0l0 (dernière consultation :  $30/11/2011$ 

L'effectuation d'autres exercices n'étant pas possible sur le temps de classe imparti à ce module, les étudiants sont invités à poursuivre leurs efforts plus tard en travail autonome : il leur est notamment proposé de créer leur propre représentation d'une des CC du jour (par un dessin, une photographie, une décalcomanie retouchée, un (photo)montage,. . .) et de la défendre.

— *Saisie des données et prise en charge des actions*

La classe copie–colle les représentations prélevées en ligne dans la colonne F du tableau *CCF* (en marquant d'un + celle jugée la plus représentative de la CC traitée, et inversement avec le signe –).

C'est toujours le formateur qui assure la navigation et procède à la saisie des données ; les apprenants, quant à eux, collaborent oralement pour lui signifier quels documents iconographiques prélever et défendre leurs choix.

## **... Faire le point !**

# — *Objectif pédagogique*

Le dernier module permet à la classe d'auto–évaluer son apprentissage, et ce de manière informelle et/ou ludique : il ne s'agit pas, effectivement, de procéder à un contrôle des connaissances standard (donc noté), mais de faire – toujours collectivement et à l'oral – un dernier exercice, à la fois vérificatif et conclusif.

## — *Ressources exploitées et chemins d'accès*

Dans ce cadre, nous avons pu exploiter trois supports différents l'année passée, deux télévisuels et un radiodiffusé – tous en ligne :

- *Les mots font des histoires* (TV Vendée, *La grande émission*, par Jérôme Aubineau) : [http://www.jerome-aubineau.fr/category/](http://www.jerome-aubineau.fr/category/les-mots-font-des-histoires/) [les-mots-font-des-histoires/](http://www.jerome-aubineau.fr/category/les-mots-font-des-histoires/) (cliquer sur l'expression voulue pour accéder à l'émission correspondante) – chronique d'environ cinq minutes ;
- les enregistrements pédagogiques : *J'donne ma langue au chat !* (TV Angers, par Mikaël Dinic, Babeth Pinson et Marion Marchand), facilement accessibles sur Google France via une requête inexacte du type : expression recherchée (p. ex. : *avoir la tête sur les épaules*) + j'donne ma langue au chat – vidéos d'à peu près trois minutes ;
- le jeu radio : *Expressio* (France Inter, *Un jour tout neuf*, par Brigitte Patient) : <http://www.franceinter.fr/programmes> "MATINÉE o5hoo Un jour tout neuf" "archives" (cliquer sur

. Angers est une chaîne de télévision locale du Maine–et–Loire. La chaîne ayant disparu en mai 2010, la production des vidéos pédagogiques de *J'donne ma langue au chat !* est par conséquent également interrompue depuis lors : mais ces enregistrements de grande qualité pédagogique, abondants, sont toujours accessibles en ligne, qu'on se le dise !

l'expression voulue pour accéder à l'émission correspondante, puis caler le player sur o8mn:oos – une minute maximum.

— *Exercices types*

Naturellement, les termes de l'exercice sollicité dans ce module dépendent directement du type de support sur lequel travaille la classe. Voici les trois types que nous avons respectivement proposés l'an passé aux étudiants : *Les mots font des histoires* : retrouver la véritable origine de l'expression parmi les différentes hypothèses (en général trois) avancées par le conteur ; *J'donne ma langue au chat !* : critiquer la trame didactique de la séquence (et éventuellement en proposer une de substitution en la défendant) ; *Expressio* : trouver la CC correspondant à la définition du jour.

Notons qu'il est cependant arrivé l'an passé, en cours de semestre, bien qu'assez rarement, qu'aucun des trois programmes précédemment cités ne pût fournir d'informations sur les CC demandées. Ces fois–là, en remplacement, la classe s'est livrée au traditionnel – mais combien efficace ! – jeu de mime.

— *Saisie des données et prise en charge des actions*

La classe renseigne la colonne G du tableau *CCF* en y indiquant – hormis dans le cas du jeu de mime – le titre du support de ressources exploité, ainsi que le lien permettant d'y accéder directement en ligne.

L'enseignant assure toujours la navigation Internet et la saisie des données ; les étudiants, ensemble, lui signifient oralement leurs réponses aux questions posées dans l'exercice de bilan de séance.

## **. Perspectives**

Après avoir présenté le TD *"Les collocations du français"*, notamment dans les différentes étapes de sa trame didactique en indiquant pas à pas quand et comment les TICE y sont intégrées, nous allons maintenant en évoquer les différentes perspectives d'évolution à plus ou moins long terme que nous envisageons déjà.

# .. **Tâches pratiques**

Dans un premier temps, nous pensons à une nouvelle répartition des charges, par laquelle nous confierions notamment la saisie des données aux étudiants, par exemple sur volontariat en début de séance.

Bien sûr, cela nécessiterait un second ordinateur connecté à Internet, ce qui pourrait représenter une dépense supplémentaire non négligeable. Mais ce réaménagement de la prise en charge des actions impliquerait davantage les étudiants dans la production même du cours, ce que nous voyons comme un atout didactique certain. . . sans compter qu'il soulagerait considérablement l'enseignant !

## .. **Tableau** *CCF*

En remplacement du fichier Word actuellement partagé, également, nous envisageons une véritable base de données en ligne. Hébergée sur le serveur de l'Université d'Opole et générée par son Service informatique, qui du reste en assurerait aussi la maintenance, celle–ci ne nécessiterait pas d'investissement supplémentaire direct (sinon en temps).

Le grand intérêt que nous y voyons est que cela assurerait à la fois la portabilité et la pérennité des données produites par la classe : la base ainsi construite serait en effet renseignable et consultable directement en ligne, et les informations sauvegardées et archivées sur le Serveur central de l'université.

#### .. **Plateforme de travail**

Une autre perspective qui est la nôtre, même si celle–ci est à bien plus long terme, est de créer une plateforme de collaboration en ligne, de fonctionnement interuniversitaire (entre les universités de différents pays) et/ou intra universitaire (au sein de l'Université d'Opole, entre les différents niveaux et/ou les années successives d'un même niveau de formation).

À travers ce vœu de mutualisation de la réflexion, notre ambition est double : dans une optique de linguistique contrastive, d'abord, élargir le spectre des langues prises en compte par des idiomes témoins (par exemple l'italien ou l'espagnol) ; plus généralement, sinon, récompenser la coopération estudiantine et, par la force des choses, la dynamiser en assurant aux travaux qui en résultent une visibilité extranationale.

#### .. **TICEons plus encore !**

Pour finir, nous pensons à intégrer et à lier encore d'autres technologies numériques au cadre général du cours : les unes, déjà plus ou moins utilisées dans le secondaire ou le supérieur dans de nombreux pays, comme le caméscope numérique et la tablette graphique ; les autres, pour le moins détonnantes en contexte éducatif, mais non moins sérieuses et utiles à nos yeux, comme le SMS (Short Message Service) et le MMS (Multimedia Messaging Service), cette dernière perspective appelant sans doute quelque éclaircissement...

Selon nous, la sollicitation de ces média de communication particuliers trouverait en effet une application très positive : mais laquelle, et comment ? Eh bien, nous avons l'ambition de travailler de concert avec un opérateur de téléphonie de la ville d'Opole, qui utiliserait la base de données évolutive précédente comme puits de ressources didactiques afin de proposer aux usagers polonais une offre d'apprentissage du FLE via le téléphone portable. Plus précisément, les abonnés à ce service se verraient envoyer directement sur leur mobile (à une fréquence à

déterminer) un SMS du type : une collocation corporelle française à la forme infinitive (p.ex. : *avoir bon cœur*) + une correspondance possible en polonais (p. ex. : *mie´c dobre serce*) + deux exemples contextualisés, l'un en français (p. ex. : *Elle est si gentille et généreuse : elle a vraiment bon cœur !*), l'autre en polonais (p. ex. : *Ona jest tak miła i hojna: ma naprawd˛e dobre serce!*). Enfin, notons qu'avec le canal MMS, qui permettrait notamment d'insérer des images et/ou des séquences vidéo en illustration, ce serait déjà la formule multimédia correspondante qui verrait le jour...

#### **. Conclusion**

Globalement, nous espérons avoir montré combien les TICE peuvent être utilisées favorablement dans le cadre d'un cours de français pratique sur les collocations corporelles en contexte FLE.

Plus spécifiquement, et en guise de rappel conclusif, voici, pêle–mêle, quelques–uns des principaux avantages didactiques qui ne se dégageraient pas, selon nous, de la version correspondante de ce cours sans l'aide desdites technologies : un accès à des ressources innombrables et constamment renouvelées, une collaboration formateur–apprenants à double sens, une mutualisation des savoirs et savoir–faire de la classe, un apprentissage en situation du travail autonome pour les étudiants – qui observent et assimilent les actions de l'enseignant en temps réel,... et sans nul doute bien d'autres encore !

## **Bibliographie**

- Bangou Francis, 2006, Intégration des Tice et apprentissage de l'enseignement : *une approche systémique. "Alsic", 9 : 145-160.* [Online] [Cit. 30.11.2011] Disponible sur Internet : [http://alsic.revues.org/index](http://alsic.revues.org/index290.html)290.html.
- Huot, Diane/Lemonnier, France H., , *TIC et apprentissage des langues*. "Synergies Monde",  $7:71-77$ . [Online] [Cit. 30.11.2011] Disponible sur

Internet : [http://ressources-cla.univ-fcomte.fr/gerflint/Monde](http://ressources-cla.univ-fcomte.fr/gerflint/Monde7/huot.pdf)7/huot. [pdf.](http://ressources-cla.univ-fcomte.fr/gerflint/Monde7/huot.pdf)

## <span id="page-23-0"></span>**Sitographie**

- LES–EXPRESSIONS.COM : *Santé et corps humain*. [Online] [Cit. 30.11.2011] Disponible sur Internet : [http://www.les-expressions.com/resultats.](http://www.les-expressions.com/resultats.php?toid=30) [php?toid=](http://www.les-expressions.com/resultats.php?toid=30)30.
- LEXO.FR Expressions, figures de style et langue : *Expressions du corps humain.* [Online] [Cit. 30.11.2011] Disponible sur Internet : [http://www.](http://www.lexo.fr/expressions-corps-humain) [lexo.fr/expressions-corps-humain.](http://www.lexo.fr/expressions-corps-humain)
- Ministère de l'Éducation nationale, de la Jeunesse et de la Vie associative – Agence nationale des usages des TICE / SCÉRÉN–CNDP : *Agence des usages des TICE*. [Online] [Cit. 30.11.2011] Disponible sur Internet : [http://www.cndp.fr/agence-usages-tice/index.html.](http://www.cndp.fr/agence-usages-tice/index.html)
- Ministère de la Fédération Wallonie–Bruxelles Administration générale de l'Enseignement et de la Recherche scientifique – Service général du pilotage du système éducatif – Service cyberécole : *TICE en classe*. [Online] [Cit. 30.11.2011] Disponible sur Internet : [http://www.enseignement.](http://www.enseignement.be/index.php?page=0&navi=3210)  $be/index.php?page=o&navi=3210.$  $be/index.php?page=o&navi=3210.$
- *TICE Éducation Le portail libre des technologies et de l'informatique éducative*. [Online] [Cit. 30.11.2011] Disponible sur Internet : [http://www.](http://www.tice-education.fr/) [tice-education.fr/\]](http://www.tice-education.fr/).

Fabrice Marsac Université d'Opole, Pologne